**Strarc Crack License Key Full Free [Latest-2022]**

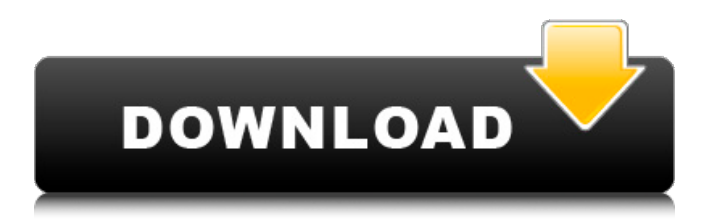

### **Strarc Free PC/Windows**

Strarc is an interactive application for storing and restoring files using streams and archives using stream backup and restore tools. It is free software, copyrighted by Ben Elliston, however patches are welcome. Commands: -a Directory to archive. -x Work only with stdin. Don't try to read archive. -d Target directory for files. -m Files to back up. -s List of files to back up. -e File list to exclude when restoring files. -i Files to include when restoring files. -l List directory on completion. -f File system option to use on restore. The available options are (where device = ':' or '\') as follows: -w All of filesystem the default is to check that filesystem(s) are mounted. -a Access filesystem using mount points. -n Do not check filesystems for errors. -f Try and mount the filesystem(s) and check that it is available. [LIST.] Extracts files from archive into destination directory. -C Whether to check for conflicts, even if -d is not given. -z Do not show progress messages. -a Compress archive with Gzip. -r Compress archive with Bzip2. -j Compress archive with Lzip. -k Compress archive with Squash. -l Compress archive with Lzip. -o Compress archive with 7zip. -n Compress archive with 7z. -h Print help. -v Print version information. -j Print error messages. -z Do not show progress messages. [CMD] Executes the specified command. -b Size to backup to on disk. -e Exclude files from the backup. -i Include files from the backup. -o Extract files to a specific directory. [ARCHIVE] Calls the specified archive tool to backup or restore files to cron or shell scripts. The following archive tools are supported: Gzip, Bzip2, Lzip, Squash, 7zip. The options are: -c Compress. -p Preserve names on the archive and backup, if they conflict a backup with the same name will be overwritten. -d Directory to work in. -f Filesystem to work with. -s

### **Strarc**

The Strarc Crack For Windows application is a small command line tool for backup and restore of files. License: GNU GPLv3 Strarc is a small command line tool for backup and restore of files. It was designed to be a simple but functional application for backup and restoring of single and multiple archives via simple options without complicated switches. This is the current version/release. Currently Strarc is the only (reliable) command line application I know of that has a simple CLI. The application is made purely for Windows. Option Summary: -c Backup operation. Default archive output is stdout. If an archive filename is given, that file is overwritten if not the -a switch is also specified. -t Read archive and display filenames and possible errors but no extracting. Default archive input is stdin. -o[:afn] Only important file to be placed in archive. -b[:SIZE] SIZE of archive is optional. SIZE is in MB or GB. 1 MB =  $1024$  KB =  $1024$  KB 10 MB =  $1024$  KB 10 GB =  $1024$  KB -s[:aclst] Only files with new or modified dates are used to save to the archive. Modification times of files are optional. The archive contains only the files that have been added, not the files that have been updated. -e[:EXCLUDE[,.]] Do not include specific files in the archive. -i[:INCLUDE[,.]] Include specific files in the archive. -a The application needs to be run without any parameters to display the list of archives. -d[:DIR] Directory where the archive was created. If a directory directory is provided, the directory is used as the base directory for all the files that are read, but the archive will not be created there. Instead the default directory for write operations is stdout (if not -z:CMD is also given). -z:CMD Execute a custom batch or background command. Can be any valid shell command with the last character of the command being .exe. -v Do not output errors. The custom batch / commands can be executed in the background and their results are redirected to standard out. Standard error is redirected to standard out. 6a5afdab4c

## **Strarc [Latest]**

Strarc (Streaming Archive Recovery Tool) is a small command line streaming backup / restore tool to backup and restore any filesystem. It is useful to recover lost files from faulty tape archives or if you wish to take a backup of a directory tree (such as a website). Starc is written in C++ and uses libbz2 to provide binary compression / decompression. Strarc was designed for a single user and therefore does not support assistant programs or the ability to start or stop Strarc via a daemon on system startup or shutdown. Using Strarc: Strarc is a CLI tool that does not rely on an external libbz2 library, so the entire archive must be available in memory. If you wish to specify a sub-directory to search, you can use the s parameter (stands for skip) to supply a comma-separated list of directories. The string can be used as an archive filename: cat myfile.txt | strarc -s /, ~/Output\_Strarc\_Files.tar Some of the strarc parameters are described below. -c, -x, -t, -z, -b, -m, -l, -s: If no option is given, Strarc will prompt the user for an archive name, the input filename of the archive and the output filename for the archive. Starc will then compress the input file (or files) in a file named archive.tar, and write it to the output file in the specified directory. The output filenames will be deleted if the switch -f is specified. If the output file exists, Strarc will replace it if no archive filename is supplied, or it will write to the specified archive filename if one is supplied. Strarc will try to delete the output filename if the switch -t is specified and it is not a directory or does not exist. Input and output filenames are specified as either paths, or a comma separated list of paths. If a filename is specified as a comma separated list of filenames, or a sub-directory is given as the archive filename, this will cancel the filename(s) given on the command line. -a The archive file is a symlink to the root of the filesystem. This is the default filename

### **What's New in the?**

-c, -x -- Add or remove permissions to a file or directory. -m, -s -- Add or remove permissions to a directory -f, -d -- Add or remove ACL permissions to a directory -i, -e -- Modify one or more ACL permissions of a directory -a, --archive Specify archive format. Archive input is stdin. Default archive output is stdout. If the switch is not specified, the default format is used. -d, -- Specify directory path as mount point directory. The directory specified must already be mounted. -b, -s -- Specify backup size in bytes. -o, -- Specify original directory as mount point directory. The directory specified must already be mounted. -l, --list list archive contents. Use -l for fast listing, with no extraction. -8, -- Return eight-bit integer instead of filename. -v, -- Display warnings/errors. -v -i, -- Verbose mode, display all warnings/errors. -v -8, -- Verbose mode, display eight-bit integers instead of filenames. -v -8 -i, -- Verbose mode, display eight-bit integers instead of filenames and warnings/errors. -v -i -8, -- Verbose mode, display filenames as octal values and warnings/errors. -v -i -8 -t, -- Display warnings/errors (without extracting to allow archive list). -s, -- Specify ACL permissions to be added or removed. -a, --archive Specify archive format. Archive input is stdin. Default archive output is stdout. -r, --reset Reset ACL permissions in archive. Default is no reset. -n, --noreset Reset ACL permissions in archive. Default is no reset. -z, --no-reset Archive files as z (zipped) archives. -r, --reset Reset ACL permissions in archive. Default is no reset. -o, --no-reset Reset ACL permissions in archive. Default is no reset. -n, --noreset Archive files as z (zipped) archives

# **System Requirements For Strarc:**

- Windows 7 or later. - A machine with 4 GB RAM is required to run the game in its entirety. - A DirectX 11 compatible video card with 1 GB VRAM and one display port is required to run the game in its entirety. Age of Empires III is a re-interpretation of the famous game series "Age of Empires" and is a testament to the game's popularity with gamers around the world. The game supports the full range of PC peripherals including mouse, keyboard and joysticks. The

Related links:

<https://warm-eyrie-09924.herokuapp.com/ranlati.pdf>

https://affiliateschools.com/upload/files/2022/06/4Gh1OduVTNgAo6qFDW8s\_08\_73ac0f4c89347be46fb2b731227f8ef1\_file. [pdf](https://affiliateschools.com/upload/files/2022/06/4Gh1QduVTNgAo6qFDW8s_08_73ac0f4c89347be46fb2b731227f8ef1_file.pdf)

[https://americap2.nyc3.digitaloceanspaces.com/upload/files/2022/06/InmdZNfhZrlTJi8oneBO\\_08\\_323db87263aeefa4bb4572f](https://americap2.nyc3.digitaloceanspaces.com/upload/files/2022/06/InmdZNfhZrlTJi8oneBO_08_323db87263aeefa4bb4572f83ea32185_file.pdf) [83ea32185\\_file.pdf](https://americap2.nyc3.digitaloceanspaces.com/upload/files/2022/06/InmdZNfhZrlTJi8oneBO_08_323db87263aeefa4bb4572f83ea32185_file.pdf)

[http://www.ubom.com/upload/files/2022/06/qKlReIc3wGHR3xmTbenE\\_08\\_73ac0f4c89347be46fb2b731227f8ef1\\_file.pdf](http://www.ubom.com/upload/files/2022/06/qKlReIc3wGHR3xmTbenE_08_73ac0f4c89347be46fb2b731227f8ef1_file.pdf) <http://practicea.com/?p=4132>

<https://www.shankari.net/2022/06/08/local-account-manager-2-2-0-crack-serial-number-full-torrent-updated-2022/> [https://scappy.bmde-](https://scappy.bmde-labs.com/upload/files/2022/06/S8J7RWctyjezEhyCYLyw_08_73ac0f4c89347be46fb2b731227f8ef1_file.pdf)

[labs.com/upload/files/2022/06/S8J7RWctyjezEhyCYLyw\\_08\\_73ac0f4c89347be46fb2b731227f8ef1\\_file.pdf](https://scappy.bmde-labs.com/upload/files/2022/06/S8J7RWctyjezEhyCYLyw_08_73ac0f4c89347be46fb2b731227f8ef1_file.pdf)

<https://classifieds.cornerecho.com/advert/tapeutil-crack-with-license-code-free-download-for-windows-2022/>

[https://lfbridge.com/upload/files/2022/06/3GfiIjMwlYyjmvJpADEG\\_08\\_323db87263aeefa4bb4572f83ea32185\\_file.pdf](https://lfbridge.com/upload/files/2022/06/3GfiIjMwlYyjmvJpADEG_08_323db87263aeefa4bb4572f83ea32185_file.pdf) <http://versiis.com/?p=8152>